*Leidos Proprietary*

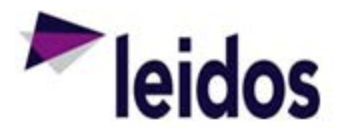

## QRC - Invoice Status Report

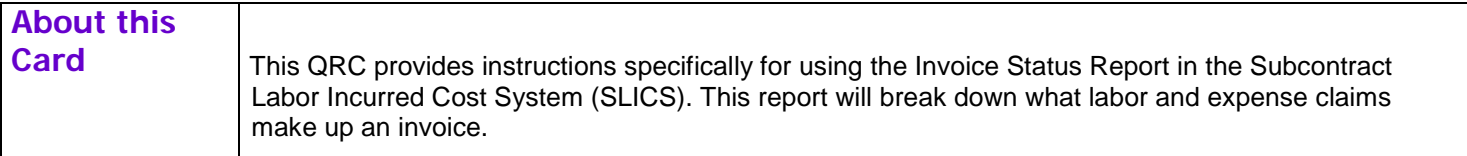

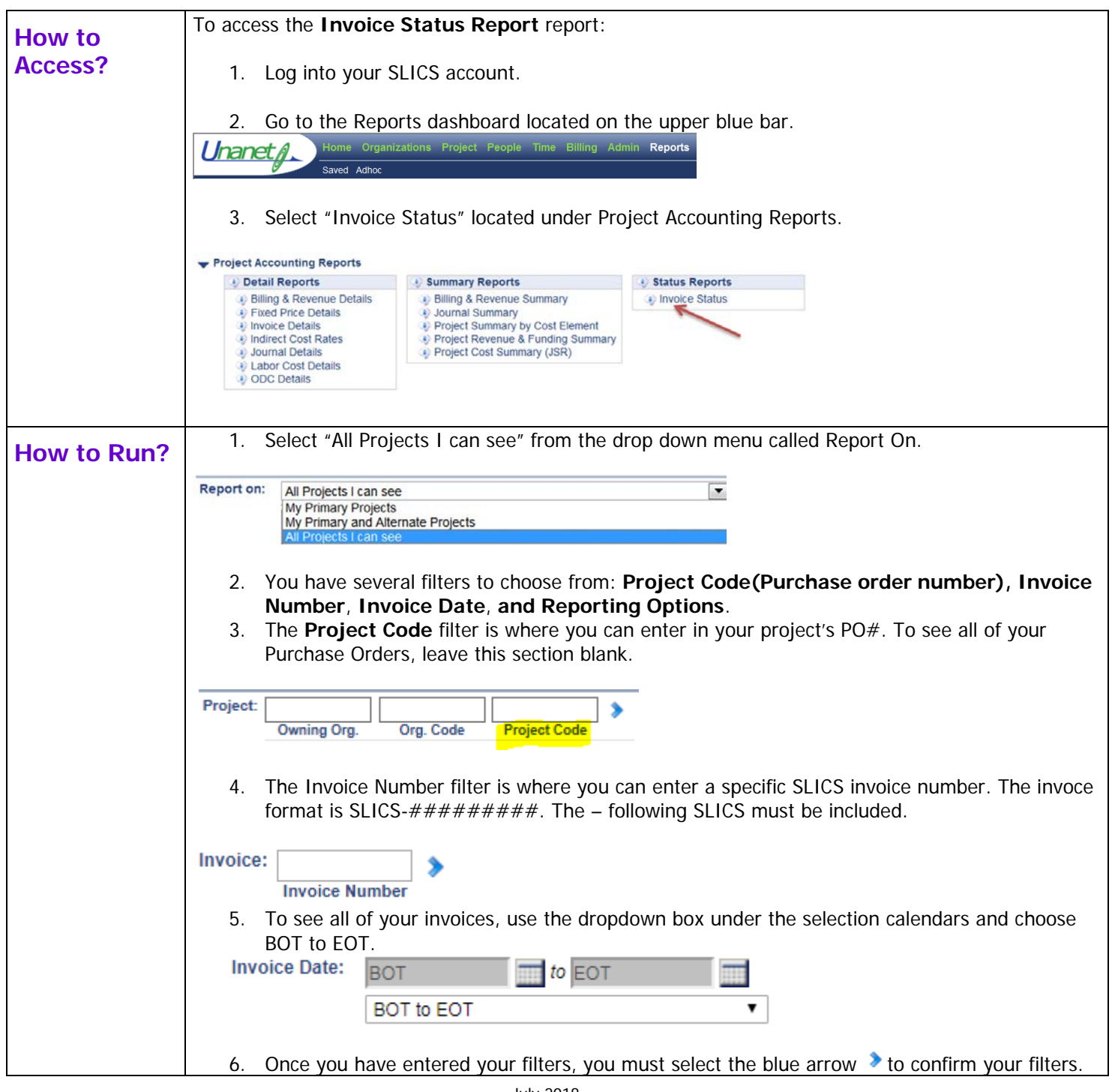

*It may not be used, reproduced, disclosed, or exported without the written approval of Leidos.*

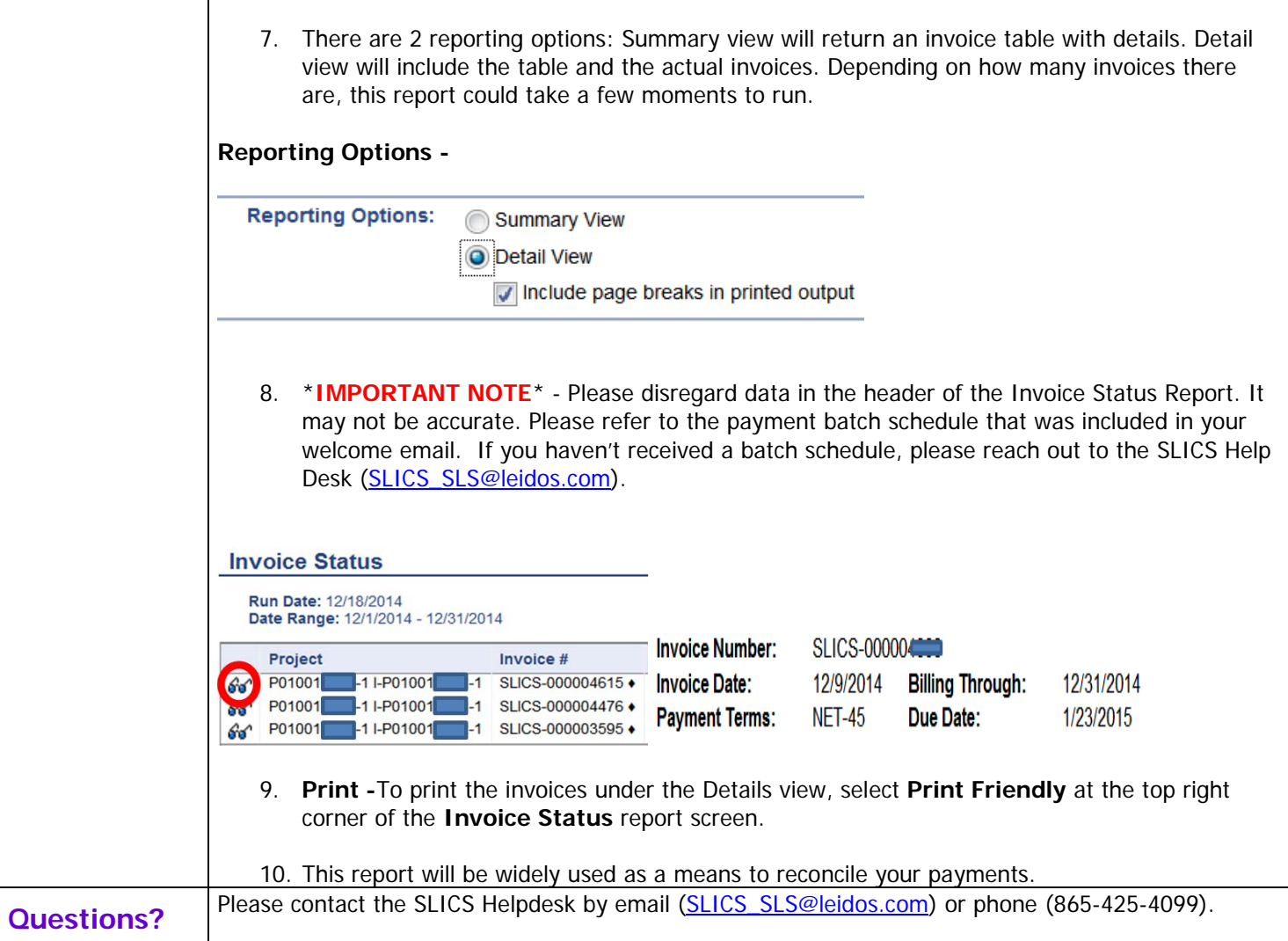